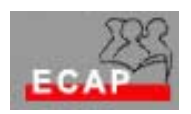

Esercizio 14 (continuazione esercizio 13)

Esercizio 1

Continuando l'esercizio 13 configuri l'accesso al suo sito(o ad alcune risorse del sito) in maniera autenticata.

Il registro di autenticazione offre diverse possibilità. Le implementi successivamente e analizzi con ethereal come il nome utente la parola chiave vengono trasmessi.

Esercizio 2

In alternativa alla limitazione di accesso alle risorse implementi limitazioni all'accesso per il tramite dell'indirizzo IP.